## More On Spreadsheets Chapter 15

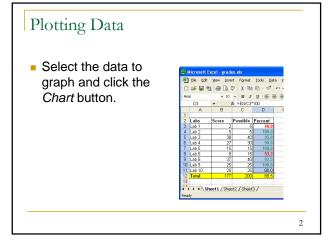

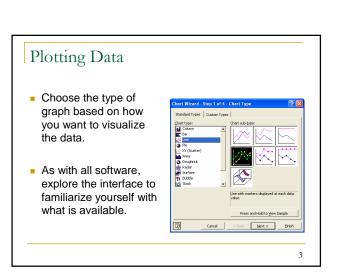

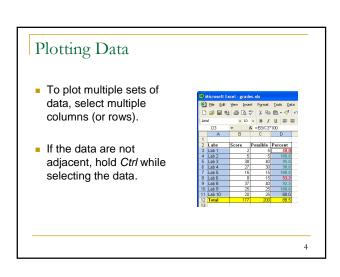

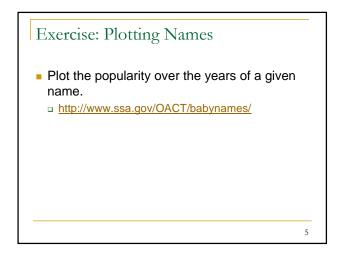

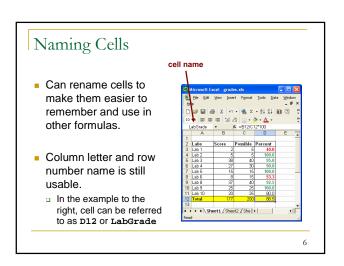

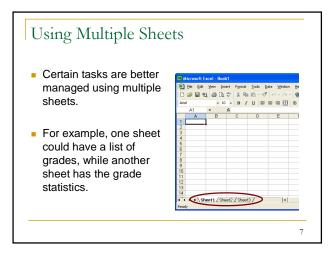

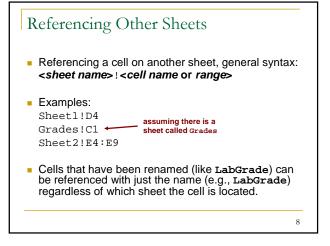

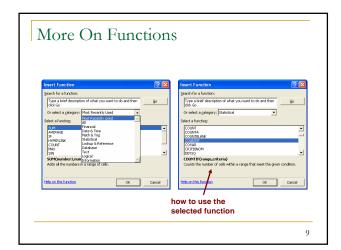

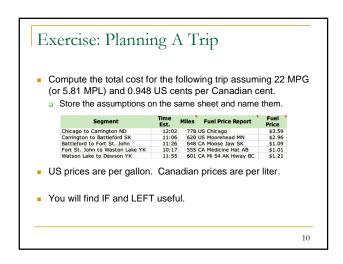

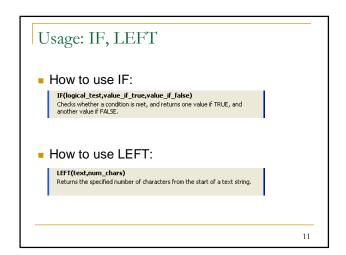

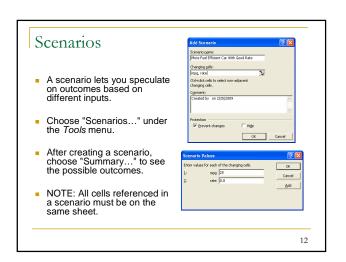

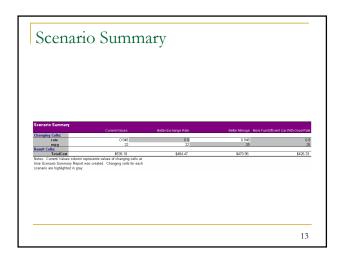

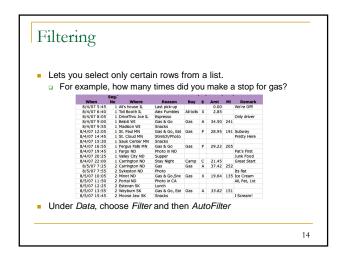

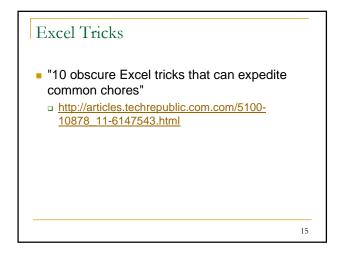

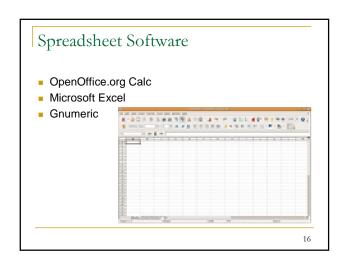